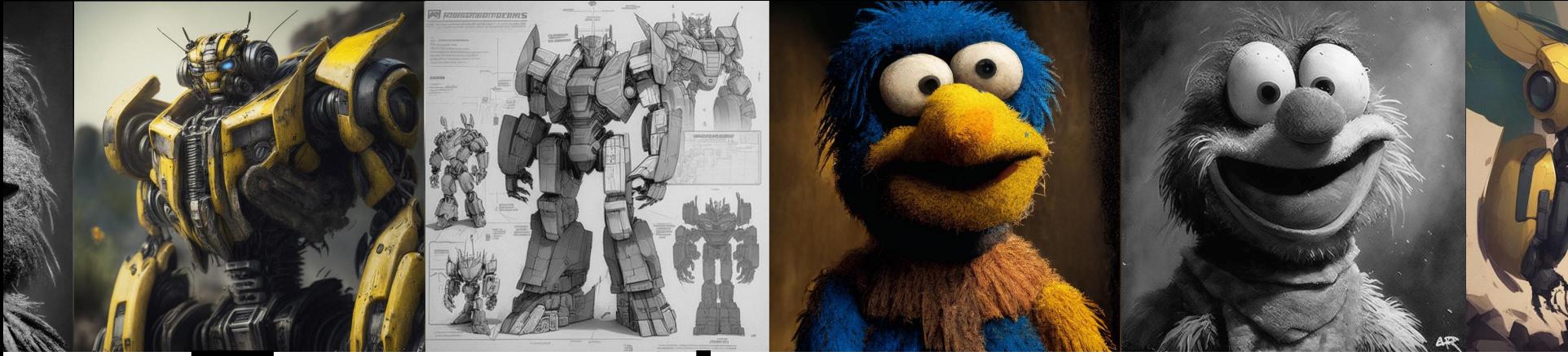

# Грансформеры и другие GPT

Шестаков Алексей shetakovap@skbkontur.ru

Светлая сторона

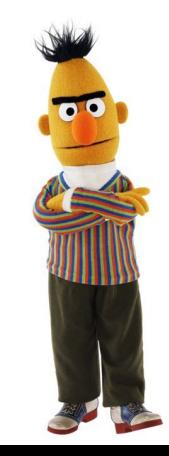

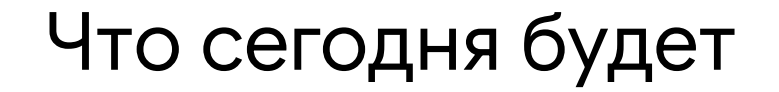

**• Мало техники •** 

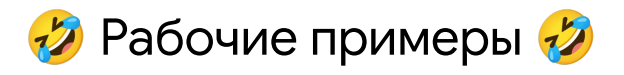

 $\sqrt{ }$  Тренды  $\sqrt{ }$ 

Вапуск у себя на компе Ма

Не будет про вражду автоботов и Десептиконов

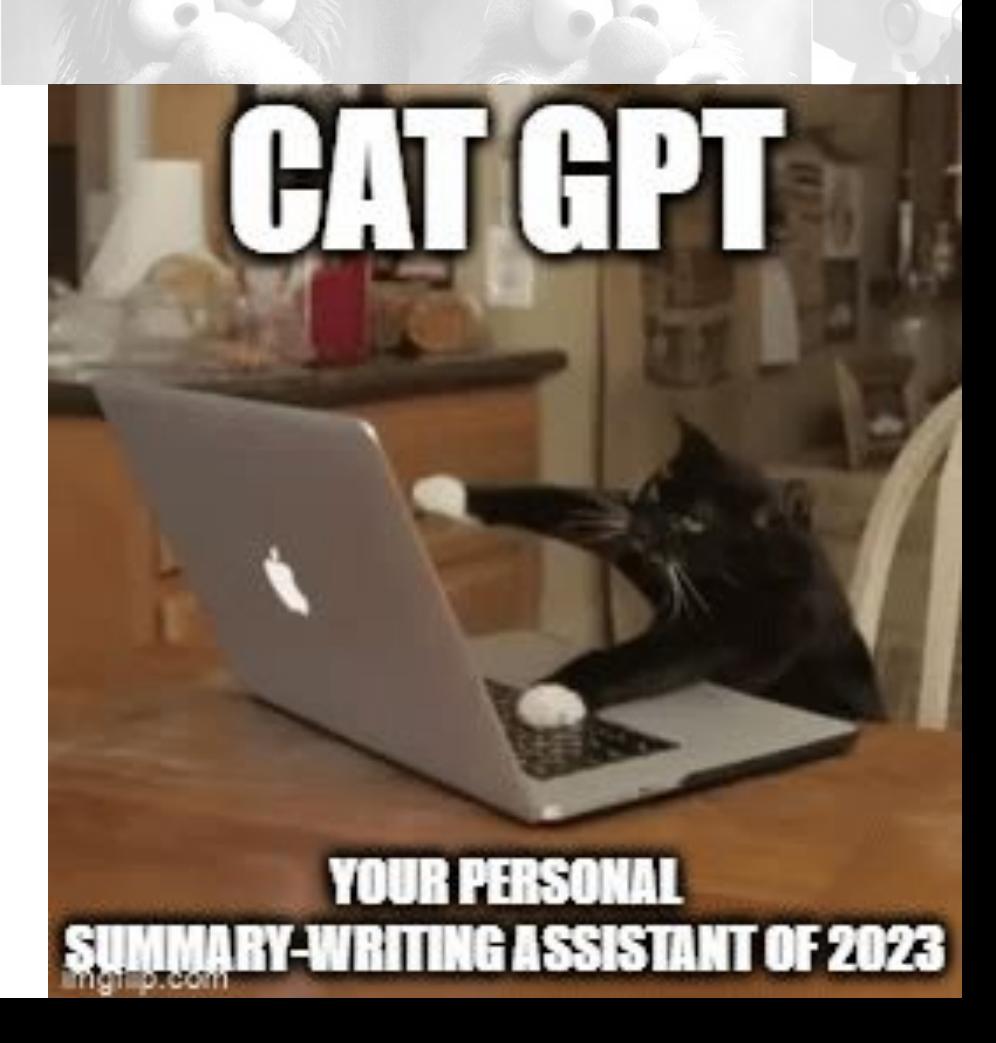

# Что произошло?

**ChatGPT Github Copilot** LLama 2

Midjourney **Stable Diffusion** Kandinsky

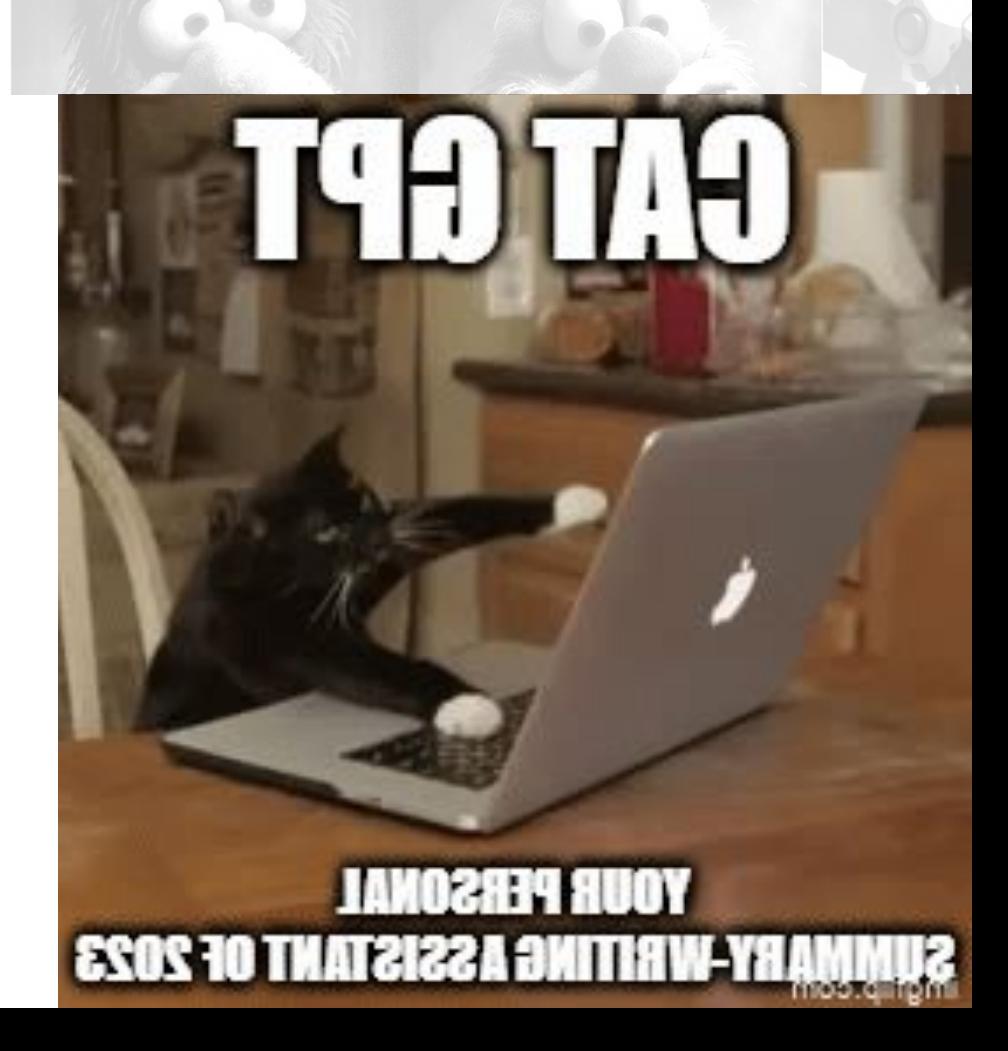

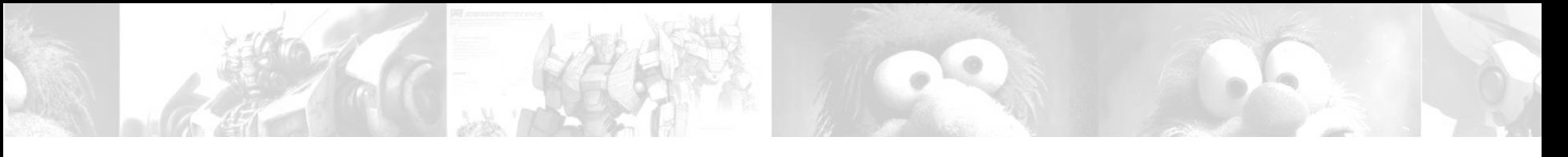

О чем сегодня по конкретнее?

# Текстовые и диалоговые

**СИСТЕМЫ** 

**ChatGPT Github Copilot** LLama 2

NLP - natural language processing LM - language modeling Для искусственного интеллекта НУЖНО ТОЛЬКО...

... Научиться предсказывать следующее слово в предложении

и повторять пока не кончится текст на входе. (ака Авторегрессия)

### Помните Т9? он вернулся

автокомплит захватит мир?

**T9 FIXED WORDS. T10 WILL FIX SENTENCES. T1000 WILL FIX THE WORTHLESSNESS OF YOUR EXISTENCE.** 

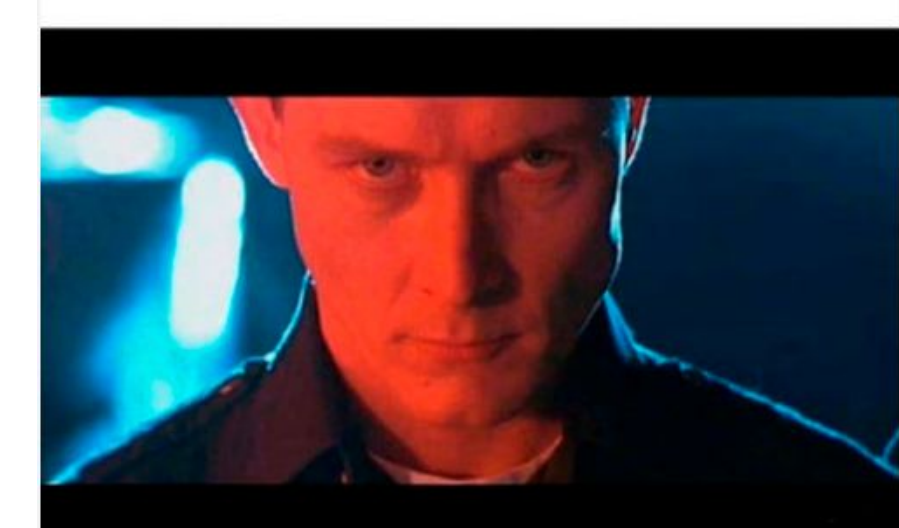

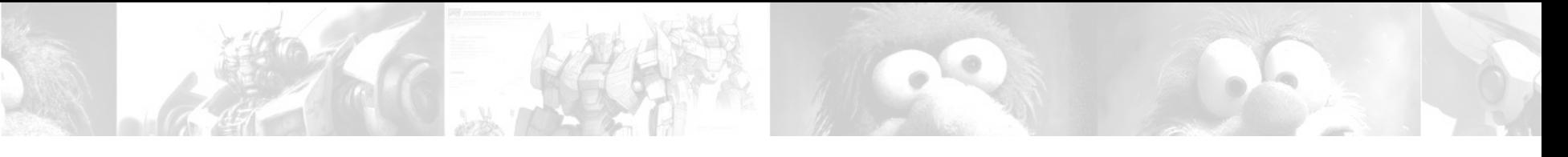

## Коммерческие системы (сервисы)

**ChatGPT Anthropic Claude YandexGPT** GigaChat **Github Copilot** 

Generative **Pretrained Transformer** 

# Под капотом, большая нейросеть **Трансформер** (2017)

### Attention Is All You Need - The

### Transformer architecture

**2017**, Ashish Vaswani, Noam Shazeer, Niki Parmar, Jakob Uszkoreit, Llion Jones, Aidan N. Gomez, Łukasz Kaiser, Illia Polosukhin

Но рассказывать сегодня я конечно же не буду….

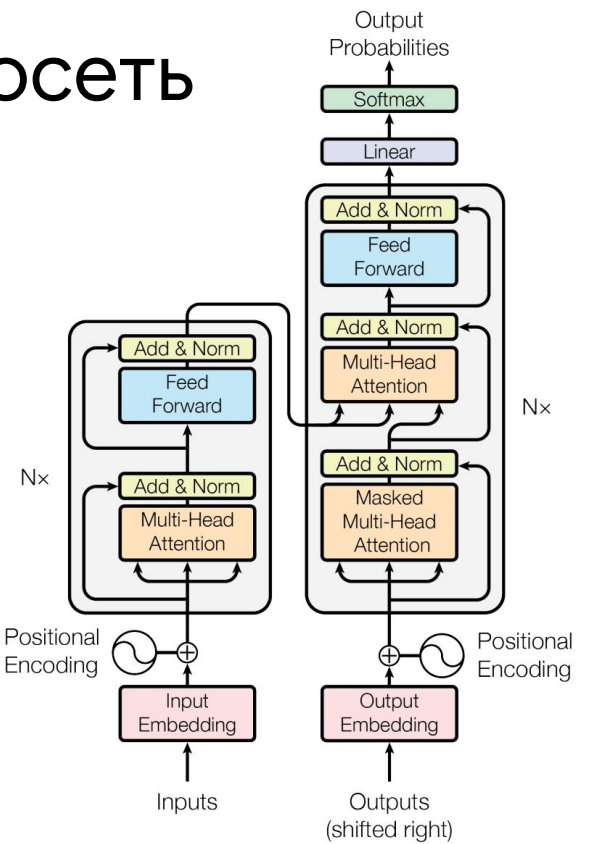

# Pretrained

- 1. Учим на текстах нужно очень много текста
- 2. Учим следовать инструкциям нужны примеры от асессоров
- 3. Учим приносить долгосрочную пользу нужны диалоги от асессоров

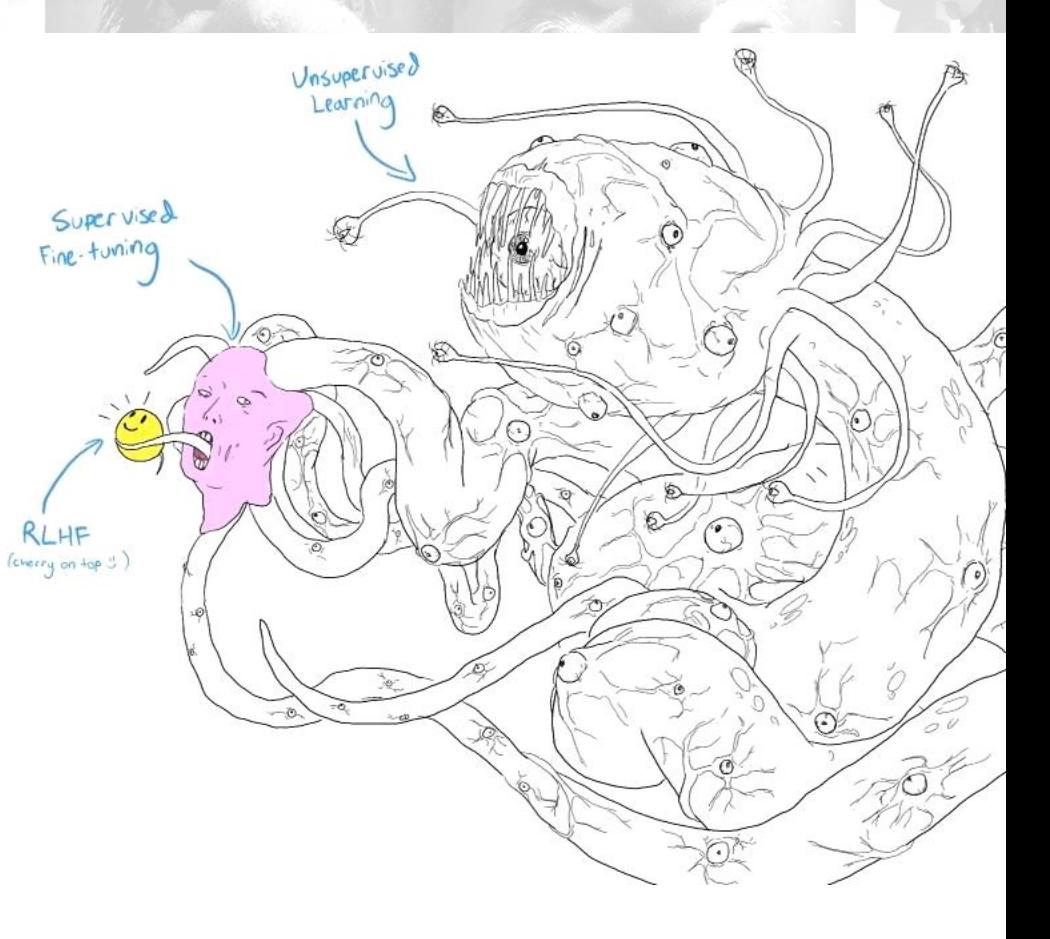

# Образцовый<br>пример

**ChatGPT** 

#### Расскажи о себе

山 豆 Я - ChatGPT, большая модель языковой обработки, тренированная OpenAl. Я могу понимать и генерировать текст на множестве языков, включая русский. Мои знания ограничены на 2021 год.

А что ты еще умеешь?

**MA** 

Я умею отвечать на вопросы на различные темы, генерировать текст на основе предоставленного контекста, составлять списки, суммировать информацию, переводить текст на различные языки и многое другое. Я могу использоваться в широком спектре приложений, таких как генерация текста, обработка естественного языка, анализ тональности, вопросно-ответная система и многое другое.

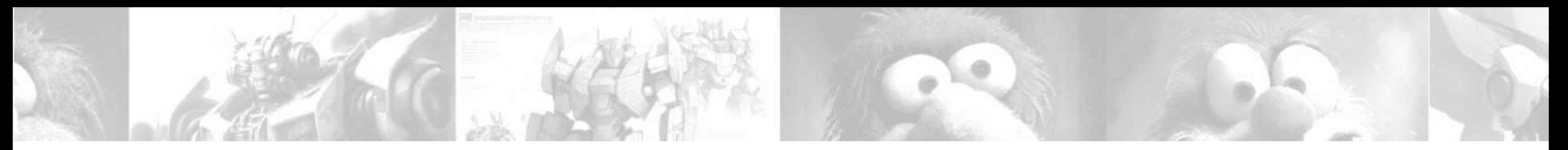

### Что не работает

Плохая управляемость:

- Галлюцинации (Врет) <sup>••</sup>
- RED (Risky emergent behavior)

Ограбить банк? Расскажу как!

Как сделать взрывчатку на кухне? Да не вопрос!

(или **цензура** которая может мешать)

Модель совсем плоха в планировании

Немного помогает попросить мыслить вслух.

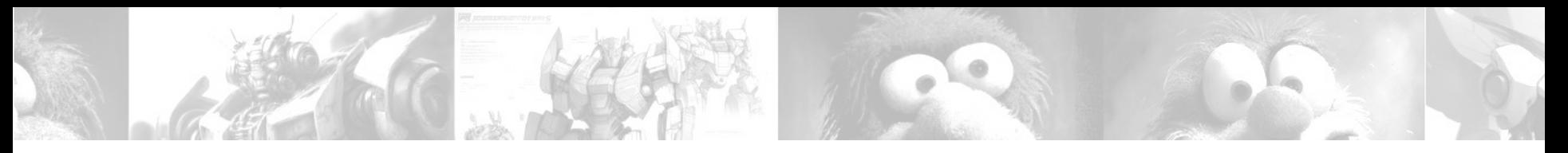

### Что круто в технологии

- Может помочь тебе, если ты разбираешься в теме
- Может прочесть быстро большой объем текста
- Может нормализовать неструктурированные данные
- Знает дофига (если большая модель)

### Что значит большая модель

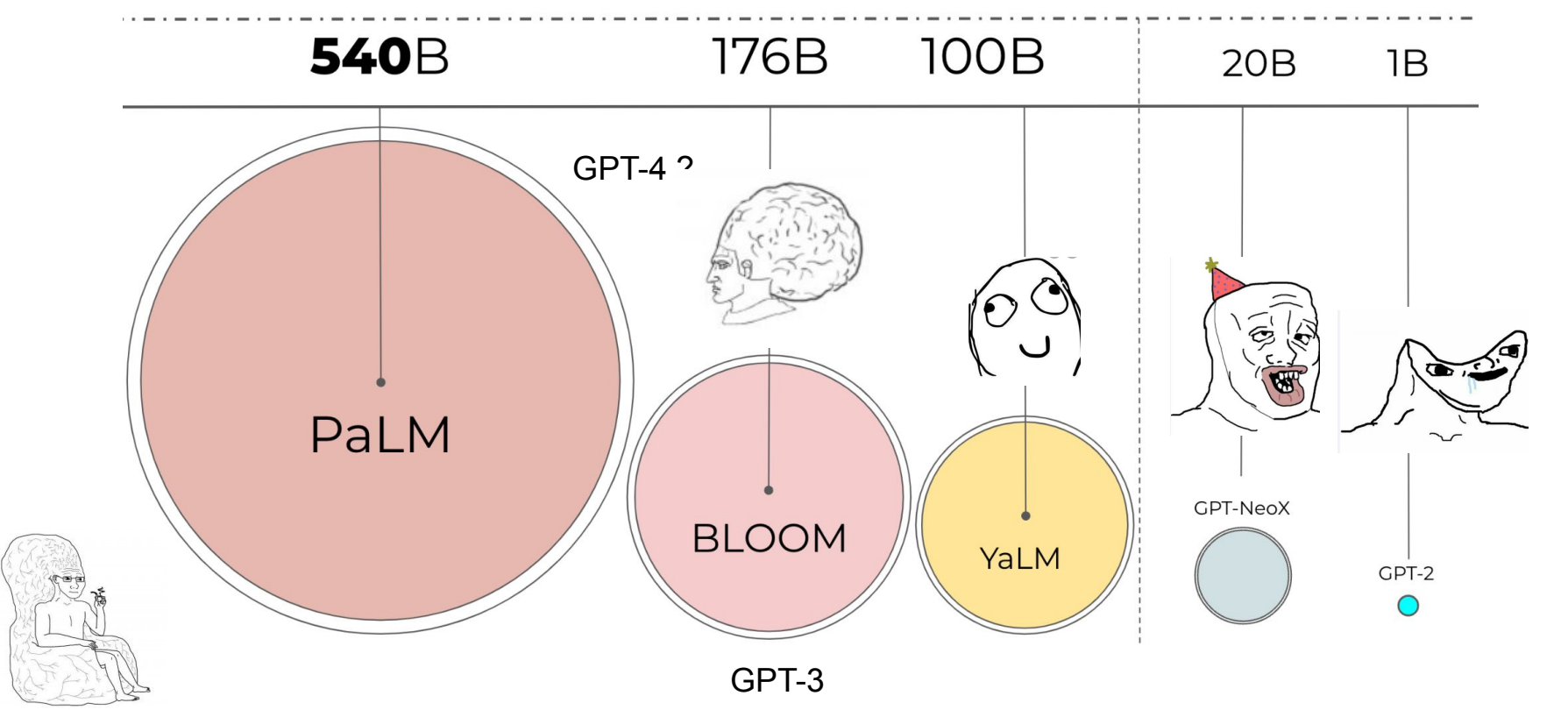

# Гонка только начинается

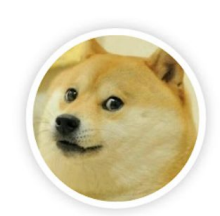

 $\bullet$ 

 $\sim$ 

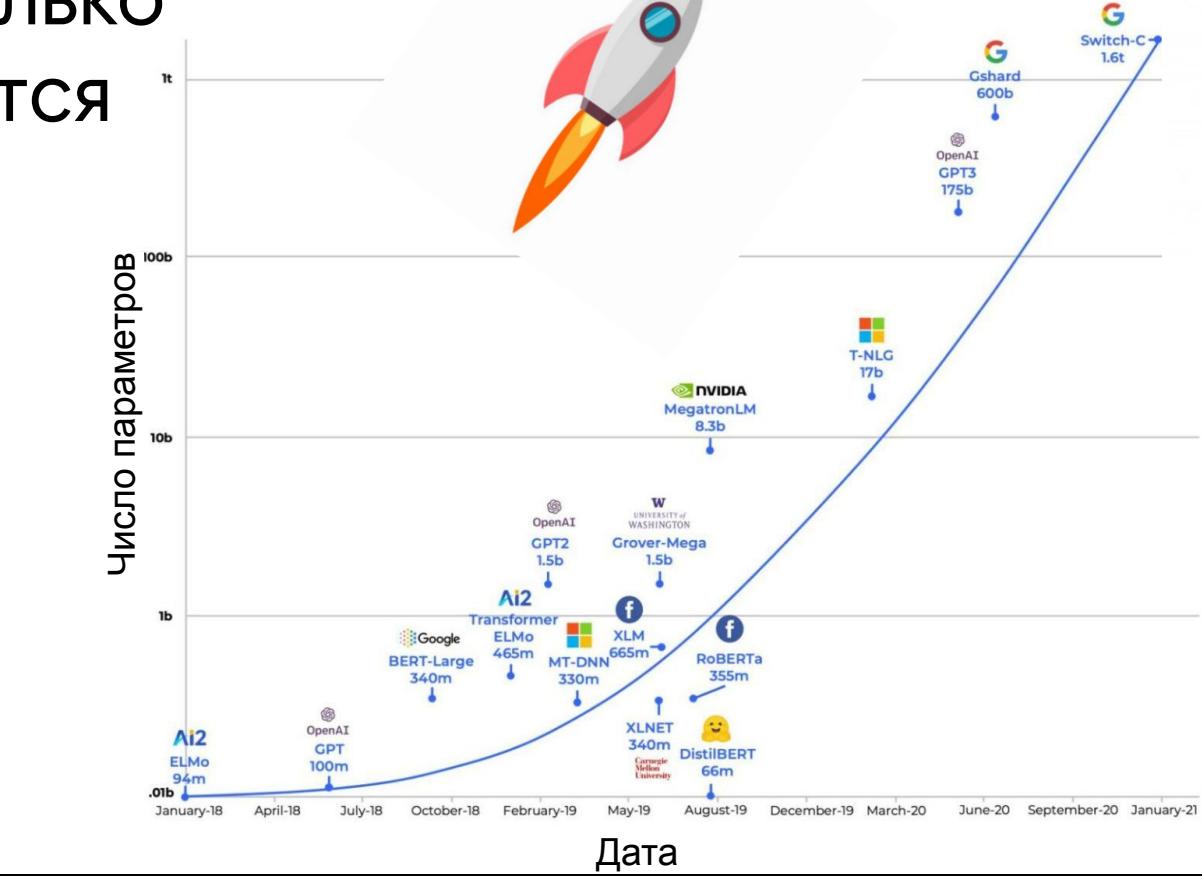

Это только верхушка айсберга

Текст это **далеко** не единственный способ управления

Модель можно обучать дальше

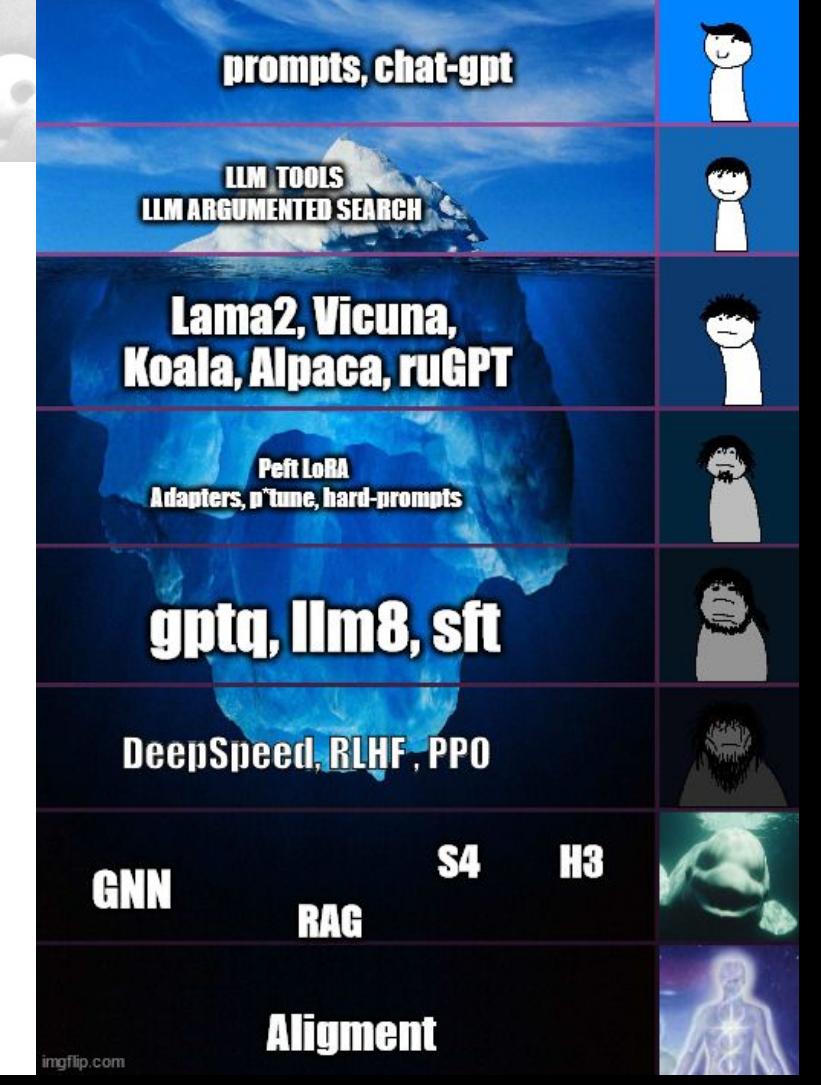

### Как работать с моделью - Prompt engineering, практика

- Ответ зависит от того КАК конкретно спросить.
- Попросить расписать ответ
- Привести несколько примеров
- Ответ модели рандомный, можно переспрашивать
- Можно управлять температурой генерации (уровень рандома vs достоверность)

### Рабочие Кейсы > Нормализация данных

### Когда:

- Нудная, однотипная работа
- Принятие решения несколько секунд
- Цена ошибки низкая
- Большой объем
- Не чувствительные данные (данные уходят)

только если не запустить у себя

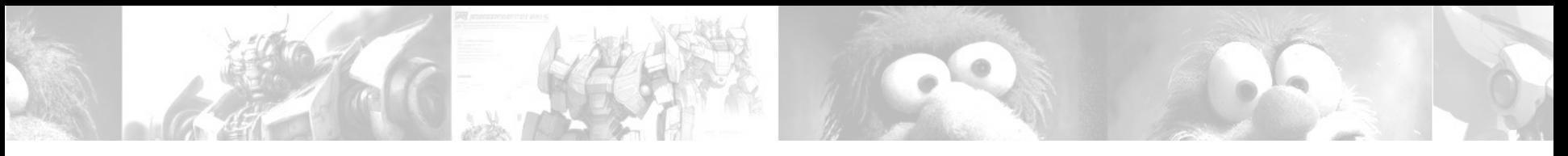

### Пример <sup>≥</sup> Sql - Миграция бонусных карт

Пользователи названия **компанȁȂ ȁ номера карты,**

**вводȁлȁ как попало**

Нужно привести данные в таблицу

**ȀапȁсеȂ много**

**Пример данных (Id, поле):**

1046 Крылья - 1206923; S7 - 324788611

1303 322286519 (S7)1123469 (Уральские авиалинии/Крылья)68336846 (Czech Airlines)76361412 (Аэрофлот)0099098631 (TransAero)

1060 Аэрофлот: 74028813, Уральские: 1000766966, S7: 818219784

1063 UTair: 0003 0000 0000 7034 Уральские Авиалинии: 0003 0000 0000 7034 Аэрофлот 92839703

1090 Аэрофлот: 189527715, Уральские авиалинии: 1271784

1140 Уральские авиалинии - 0258121 Аэрофлот - 98760970

1156 Аэрофлот-бонус: 105687540, карта «Крылья» (в осн.для Уральских Авиалиний): 1001145500

### Пример <sup>≥</sup> Sql - Миграция бонусных карт

#### **Решенȁе:**

Отдаем слона кускам в Gpt

Просим написать нам sql

**IATA коды мы не даем**

#### **Задание для ChatGPT**

Дан список номеров бонусных карт пользователей: В каждой строке содержится Id пользователя, и неструктурированные номера бонусных карт авиакомпании, номер бонусных карт состоит только из цифр Крылья это бонусная программа Уральских Авиалинии

#### **<Фрагмент данных>**

Напиши скрипт вставки в SQL базу. Вместо названий авиа-компании используй их IATA коды Первая строчка скрипта должны начинаться на: INSERT INTO BonusCards (UserId, Iata, CardNumber) сделай его удобным для чтения

### Рабочие Кейсы > Парное написание скриптов

- Критерий:
- Простые скрипты, конфиги, методы
- Ты в состоянии проверить корректность
- SQL, Shell, RegExp, Python, Dockerfile, k8s

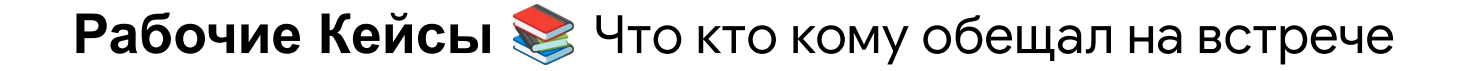

- Критерий:
- Тексты не слишком длинные

(это пока проблема, ее решают)

Возможны галлюцинации

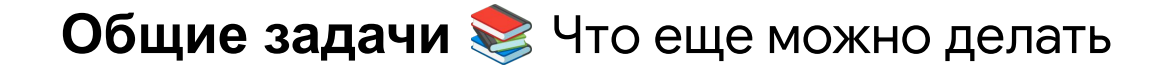

- Суммаризация
- **- Раскрытȁе темы**
- **- АналȁȀ тональностȁ, поведенȁя, оценка,**
- **- ȁȀвлеченȁе ȁȀ текста, классȁфȁкацȁя,**
- **- Генерацȁя автоответов,**
- **- Перевод меǿду яȀыкамȁ программȁрованȁя**
- **- Редактор (крȁтȁк)**

# Так, я хочу запустить у себя дома, что мне нужно:

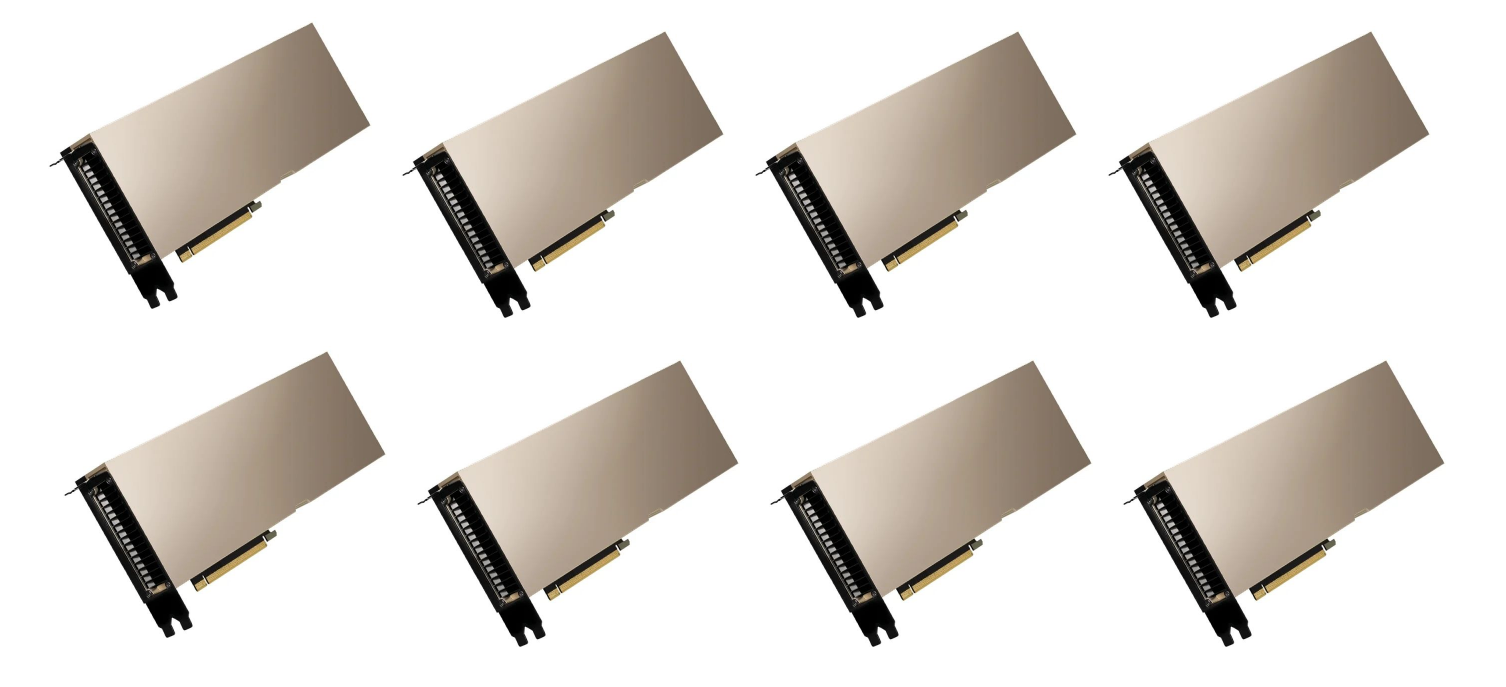

Nvidia 100A 40 Gb

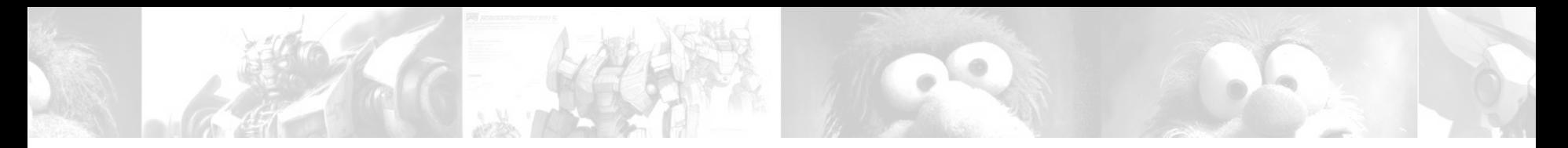

#### Видеокарта NVIDIA TESLA A100 40GB

★★★★☆ 3.8/1 отзыв 9 вопросов Характеристики

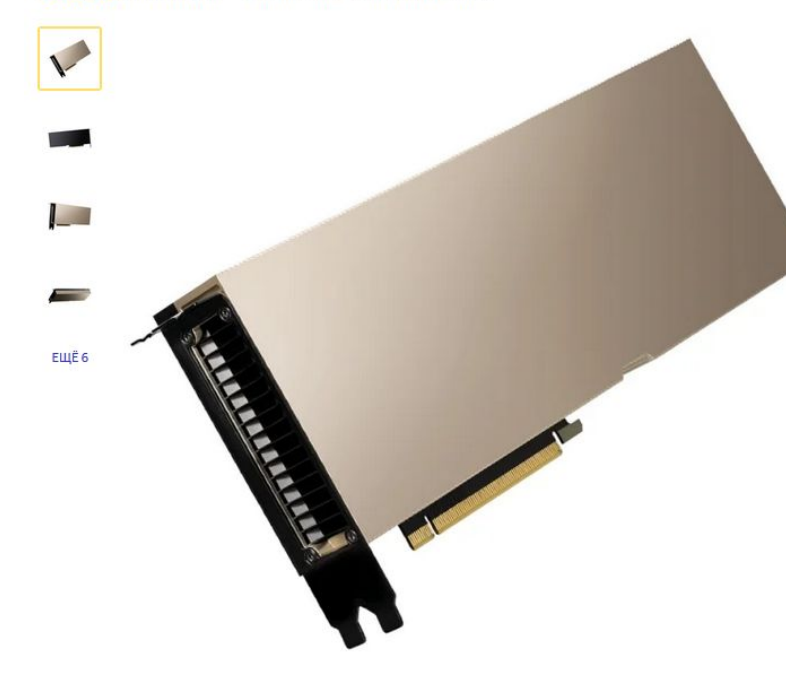

#### О товаре

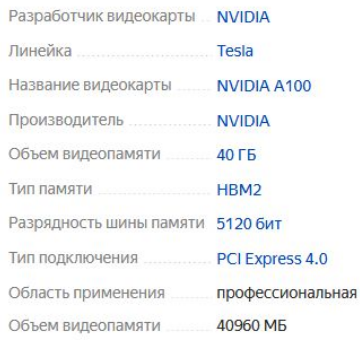

#### **Подробнее ~**

♡ Визбранное = Сравнить

1040130 2013 1444190 2 Доставка с 19 апреля по клику +2 Lime Store  $\mathbf{\mathfrak{S}} \bigstar 4.9/36 \mathsf{K}$  --Добавить в корзину

Пожаловаться на описание товара Торговать на Маркете

### Так, я хочу дообучить на своих данных, что мне нужно:

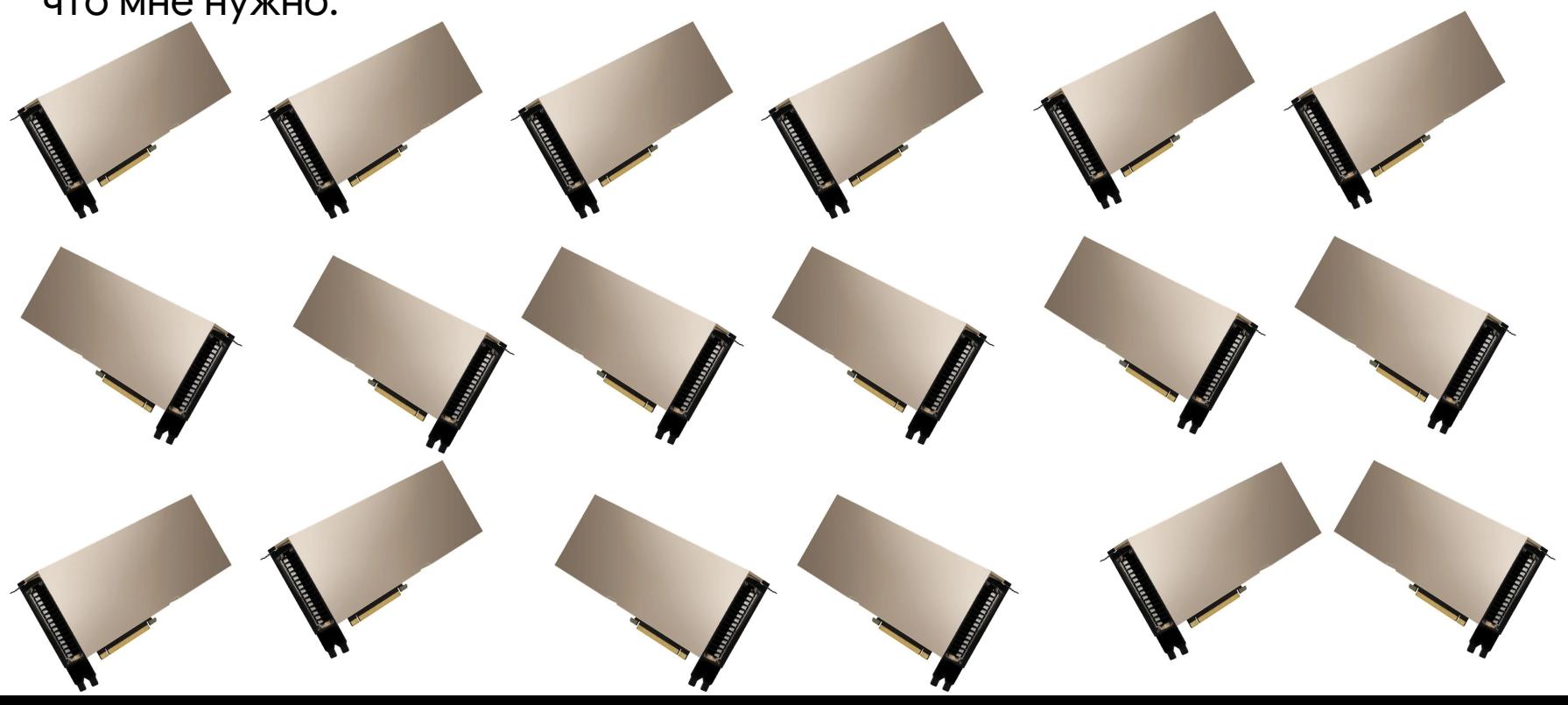

# Так, я хочу обучить с нуля на своих данных,

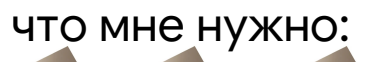

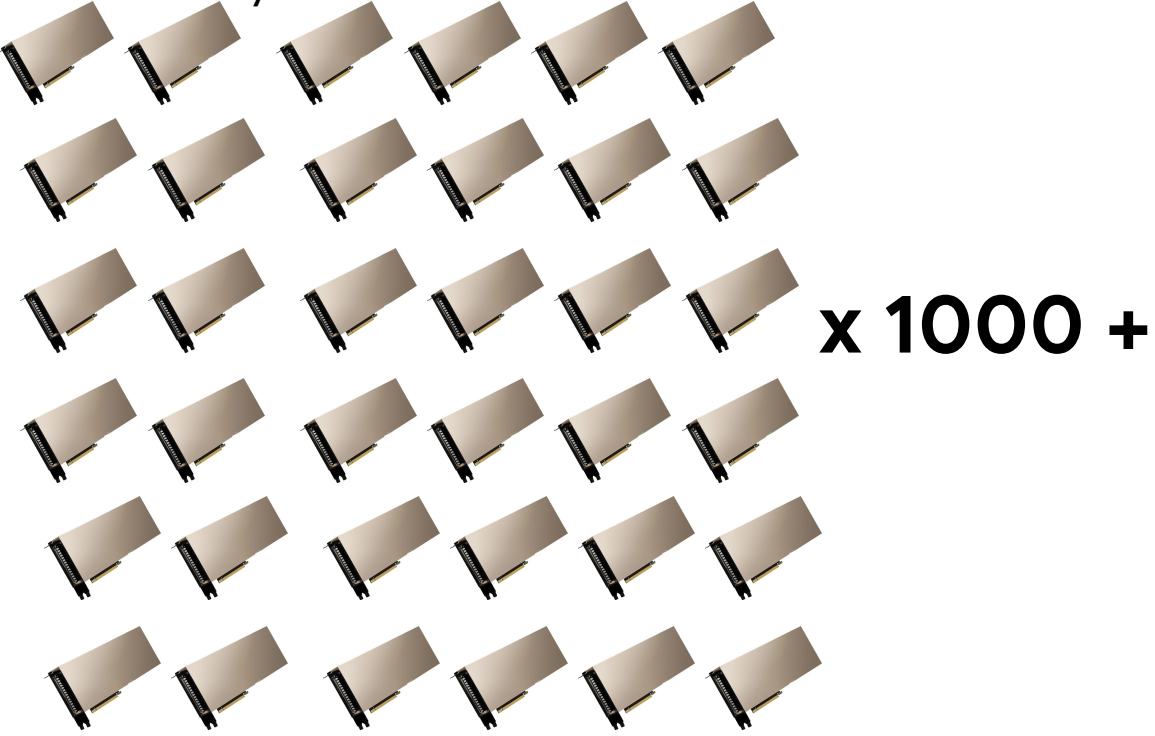

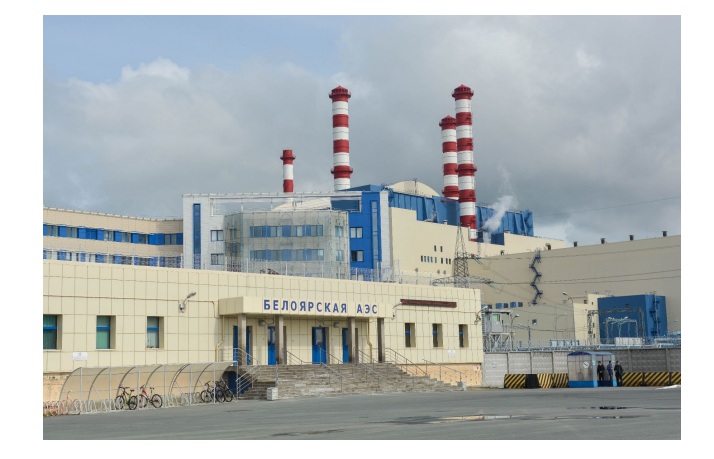

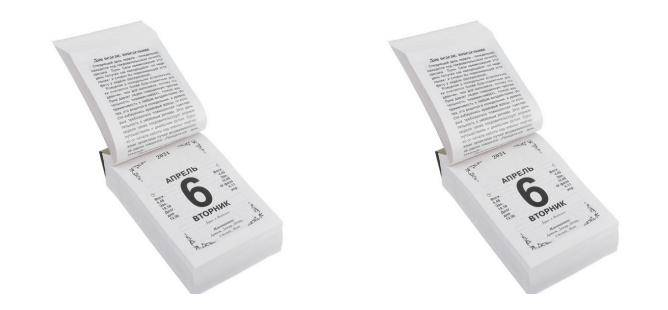

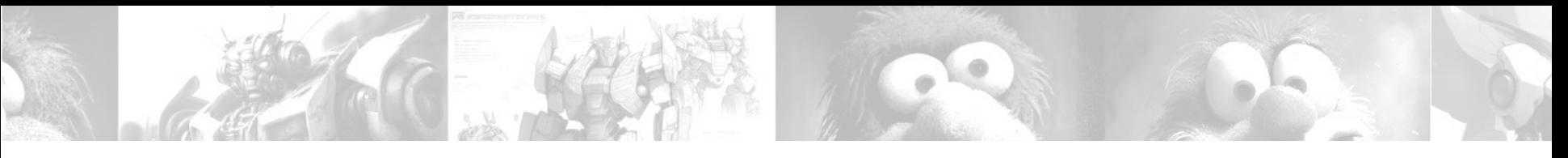

### Как я запускал в Контуре YaLM 100B

На ЦПУ Жрет ~ 400 ГБ Озу  $\equiv$ 

Intel ЦПУ не умеет в halfFloat, (сейчас только AMD zen4+);

1 параметр = float = 4 байта

Совсем не быстро:(

На 12 ядрах диалога не получается, медленно

Her instruction fine-tune-a

Модель умеет продолжать текст, и ее не учили отвечать на вопросы (полуфабрикат)

Сейчас ситуация немного лучше, так как научились запускать в 4 бита (с потерей качества)

### Как я запускал в Контуре YaLM 100B

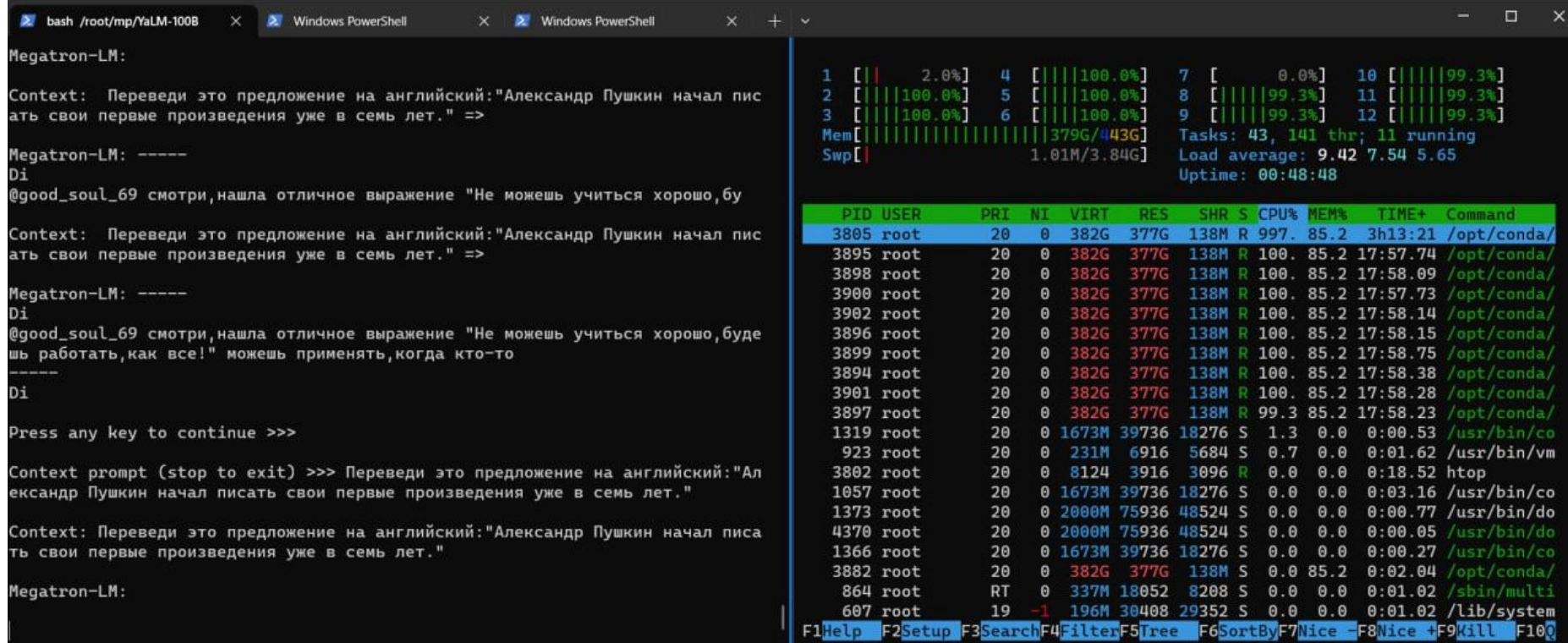

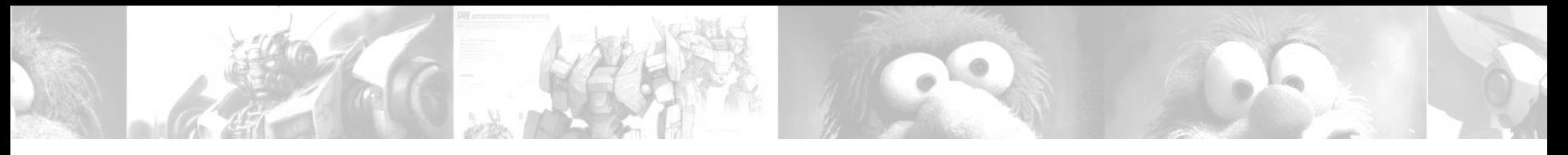

### Как я запускал модели поменьше

Опенсорс модели до 24Gb спокойно залезают в 1 домашнюю видяху

- На английском хорошо работает Bloomz, galactica, LLAMA
- Небольшие модели существенно глупее больших
- С качественными русскоязычными моделями бида
- Можно затюнить YaLM но нужно потратить \$ на пару дней  $\overline{\phantom{0}}$ аренду тачки с 8 А100 (1 час ~2400р) + подобрать хороший датасет

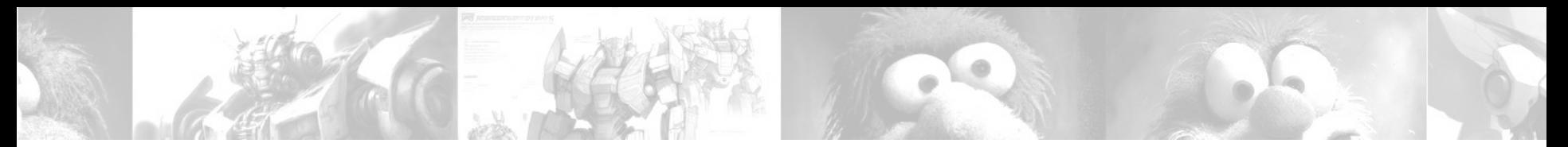

### Локально

С Видяхой

- https://github.com/johnsmith0031/alpaca lora 4bit  $\qquad \qquad \blacksquare$
- без Видяхи через NPM
	- https://cocktailpeanut.github.io/dalai/#/

без Видяхи через shell

https://replicate.com/blog/run-llama-locally

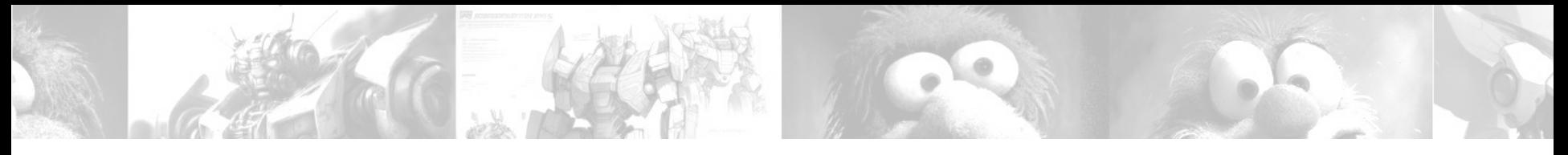

Где попробовать? (сервисы)

Сервисы на основе языковых моделей

https://www.chatpdf.com/ - Чат по любой PDF

https://you.com/ - Поисковик + чат

https://www.perplexity.ai/ - Поисковик + чат

https://yandex.ru/lab/yalm - Балобола

И много других

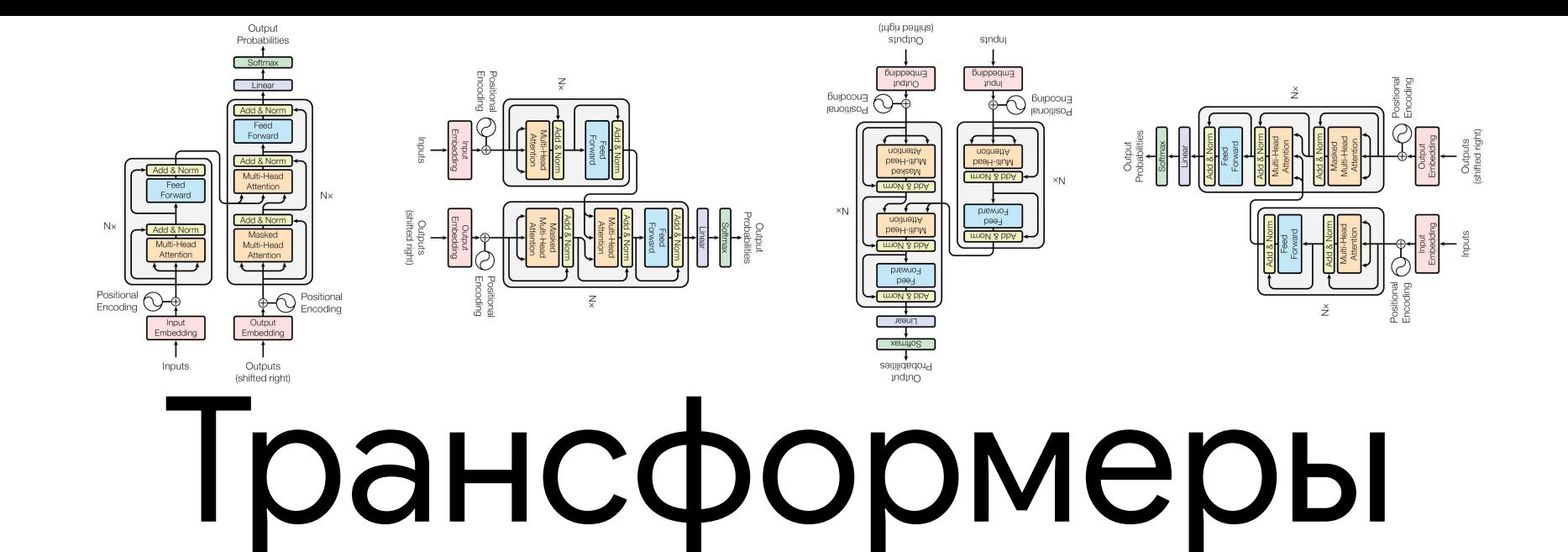

Шестаков Алексей shetakovap@skbkontur.ru

### *Темная сторона (в следующей серии)*

...the truth is out there…

**ELMo** 

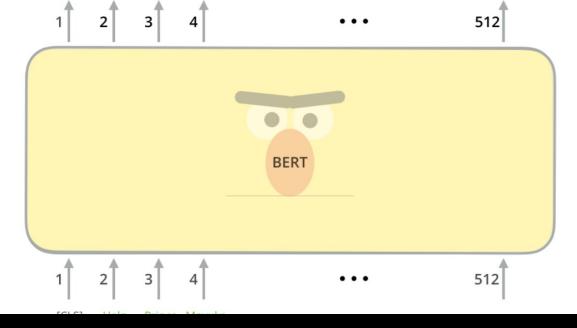

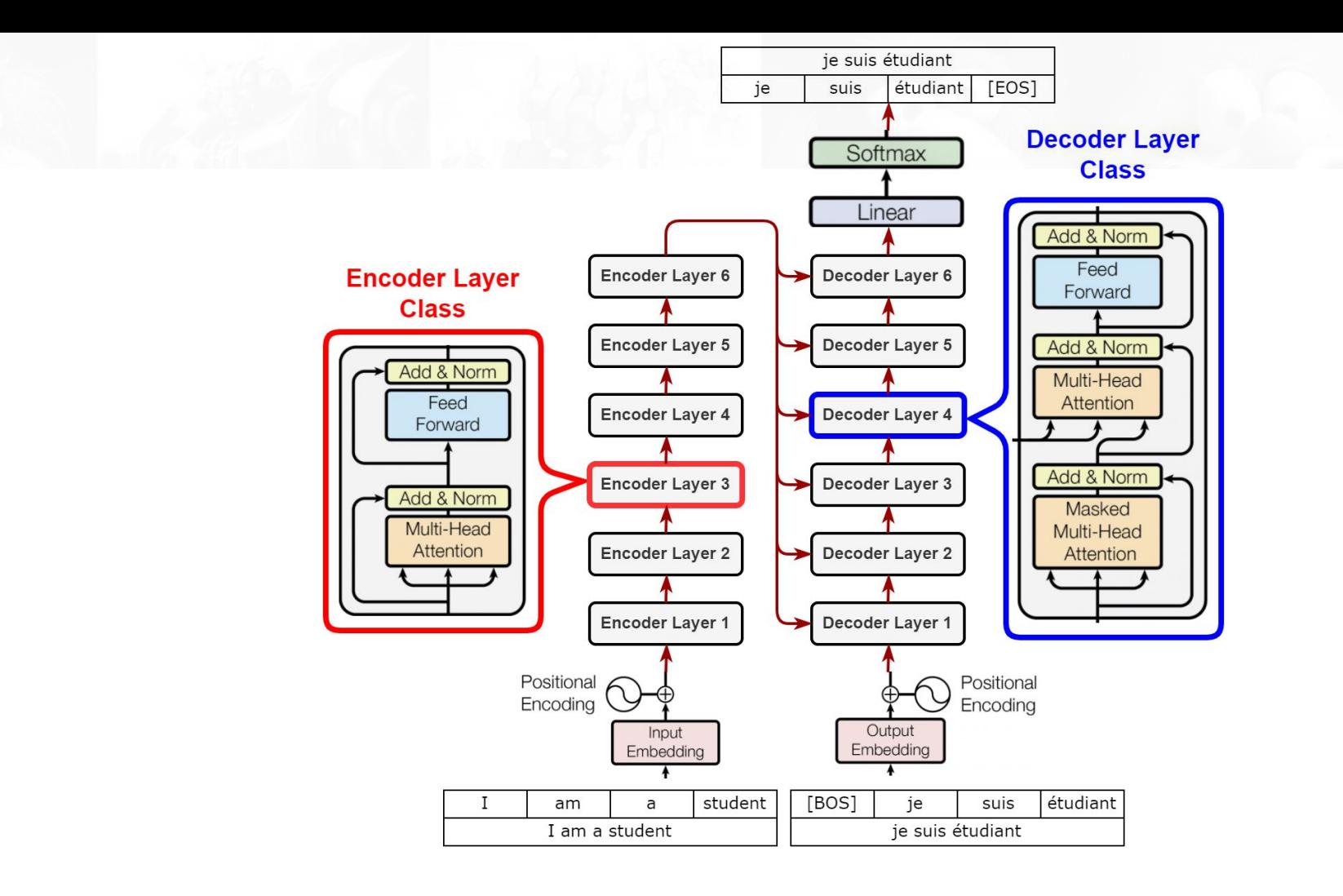

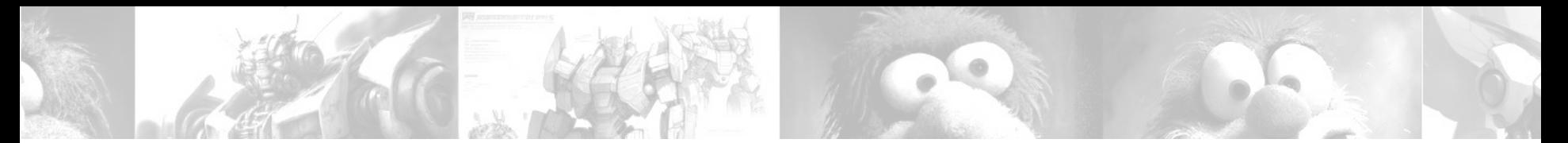

### Арифметика

Пример

YaLM 100B - 100 Миллиардов параметров

100 В  $* 2 = 200$  Гб Видеопамяти

Это 3 видяхи А100 80 Гб или 5 видях А100 40 Гб

это **ТОЛЬКО** для запуска модели на GPU

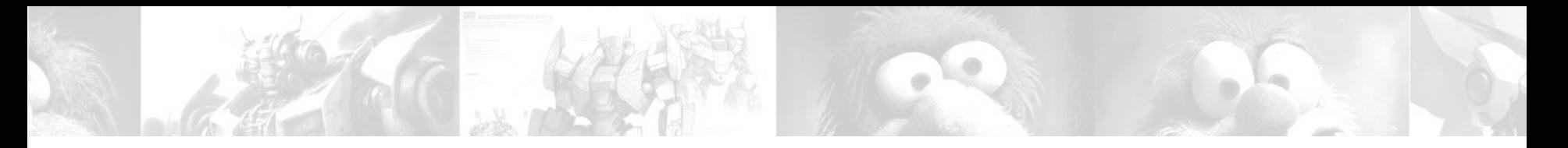

### Нас спасет авито

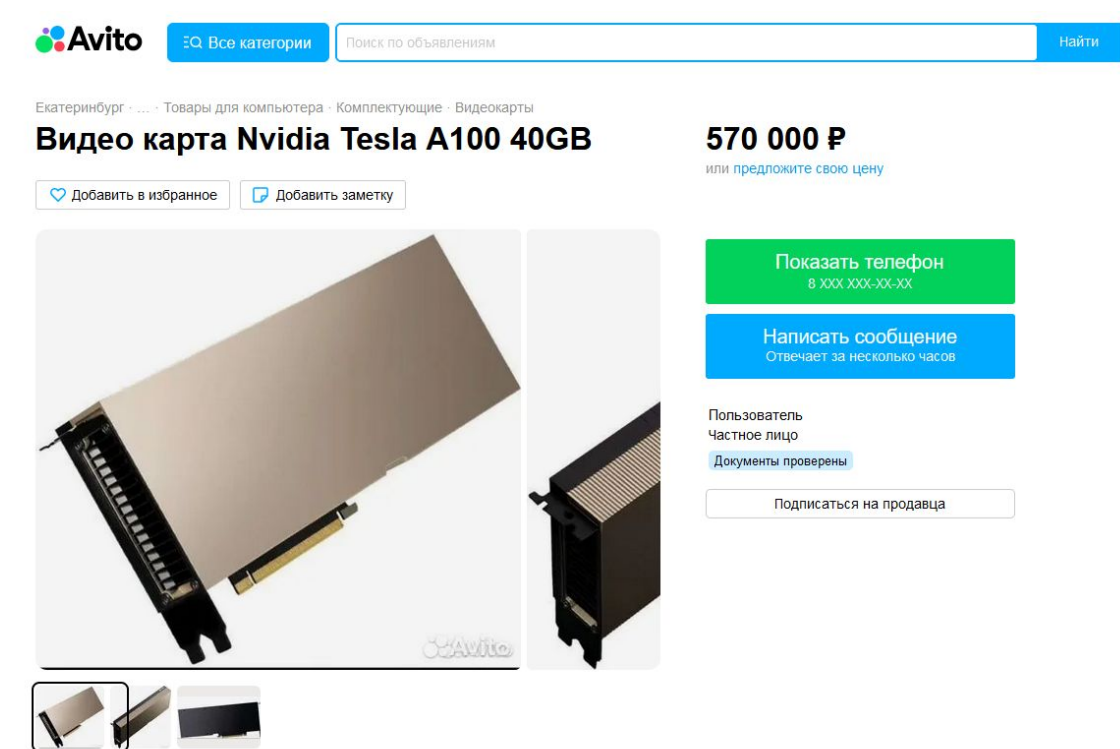

# Ещё Opensource Модели

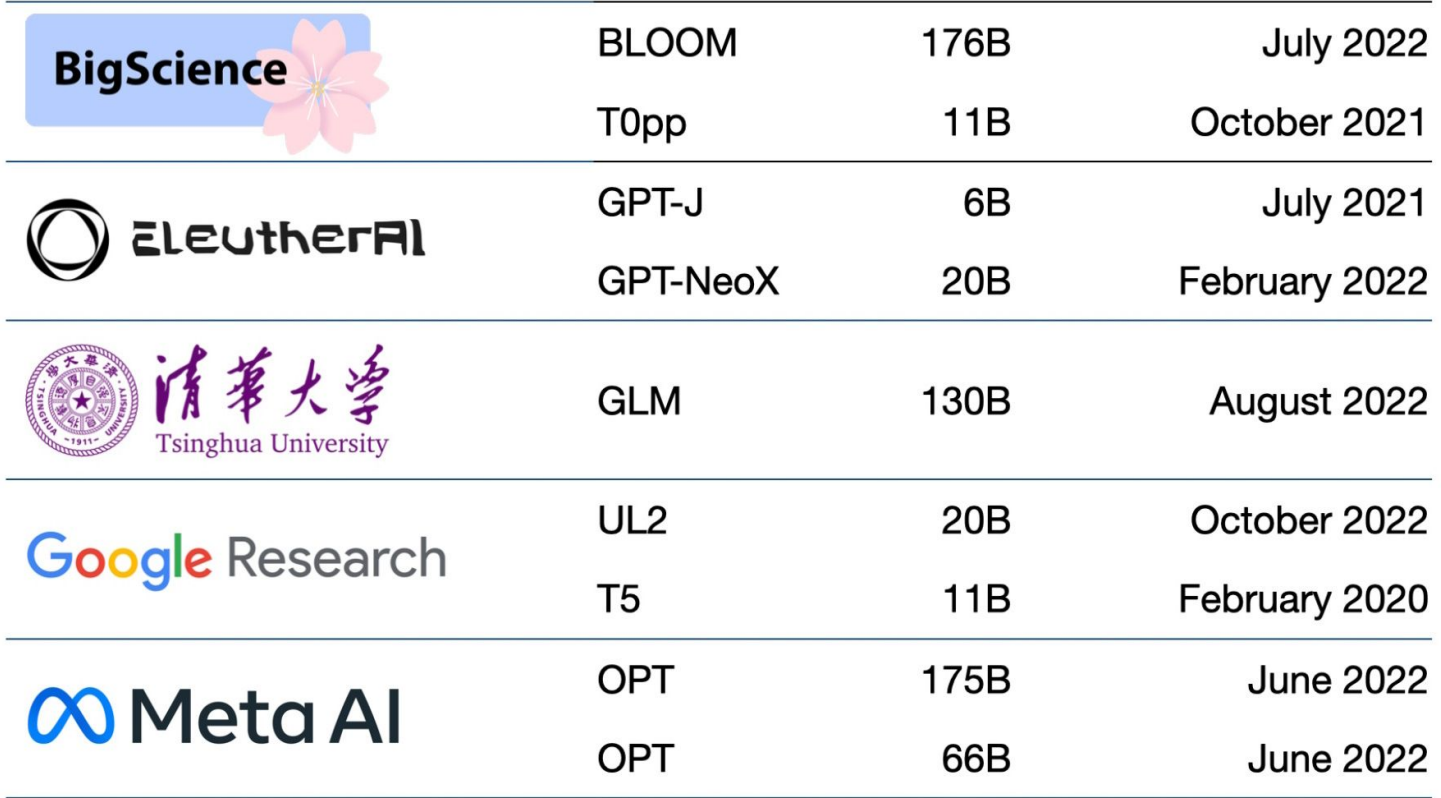

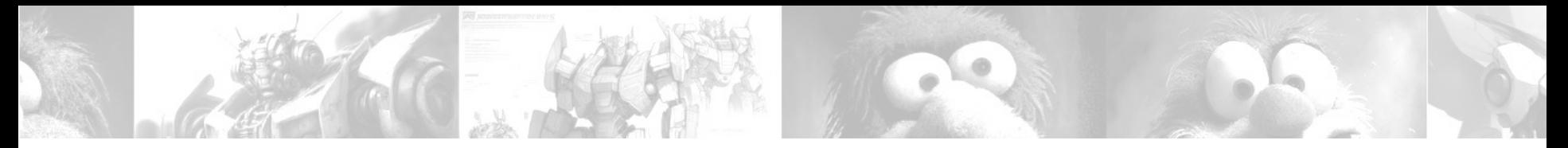

Арифметика

Один параметр – число с плавающей точкой.

Может быть float (32 бита, ака 4 байта)

Может быть halfFloat, bfloat (16 бит, ака 2 байта)

Все что меньше уже **не поддается** обычно обучению.

Но с потерей качества поддается запуску **даже** на 4х битах